#### G53CMP: Lecture 14*Run-Time Organisation I*

Henrik Nilsson

University of Nottingham, UK

G53CMP: Lecture <sup>14</sup> – p.1/37

 $\bullet$ 

### This Lecture

One aspect of run-time organisation: stack-based storage allocation

- $\mathbf C$ Lifetime and storage
- $\mathbf C$  Basic stack allocation:
	- stack frames
	- dynamic links
- $\mathbf C$  Allocation for nested procedures:
	- non-local variable access
	- static links

Storage Areas

#### $\mathbf C$  *Static storage*: storage for entities that livethroughout an execution.

## Storage Areas

- $\mathbf C$  *Static storage*: storage for entities that livethroughout an execution.
- $\mathbf C$  *Stack storage*: storage allocated dynamically, but deallocation must be carriedout in the opposite order to allocation.

## Storage Areas

- $\mathbf C$  *Static storage*: storage for entities that livethroughout an execution.
- $\mathbf C$  *Stack storage*: storage allocated dynamically, but deallocation must be carriedout in the opposite order to allocation.
- • *Heap storage*: region of the memory whereentities can be allocated and deallocateddynamically as needed, in any order.

#### Example: Lifetime (1)

```
var x, y: ...
proc P()
    var p1, p2: ...
    begin ... end
proc Q()
    var q1, q2: ...
    begin ... if ... Q(); ... end
proc R()
    var r1, r2: ...
    begin ... Q() ... end
begin ... P() ... R() ... end
```
## Example: Lifetime (2)

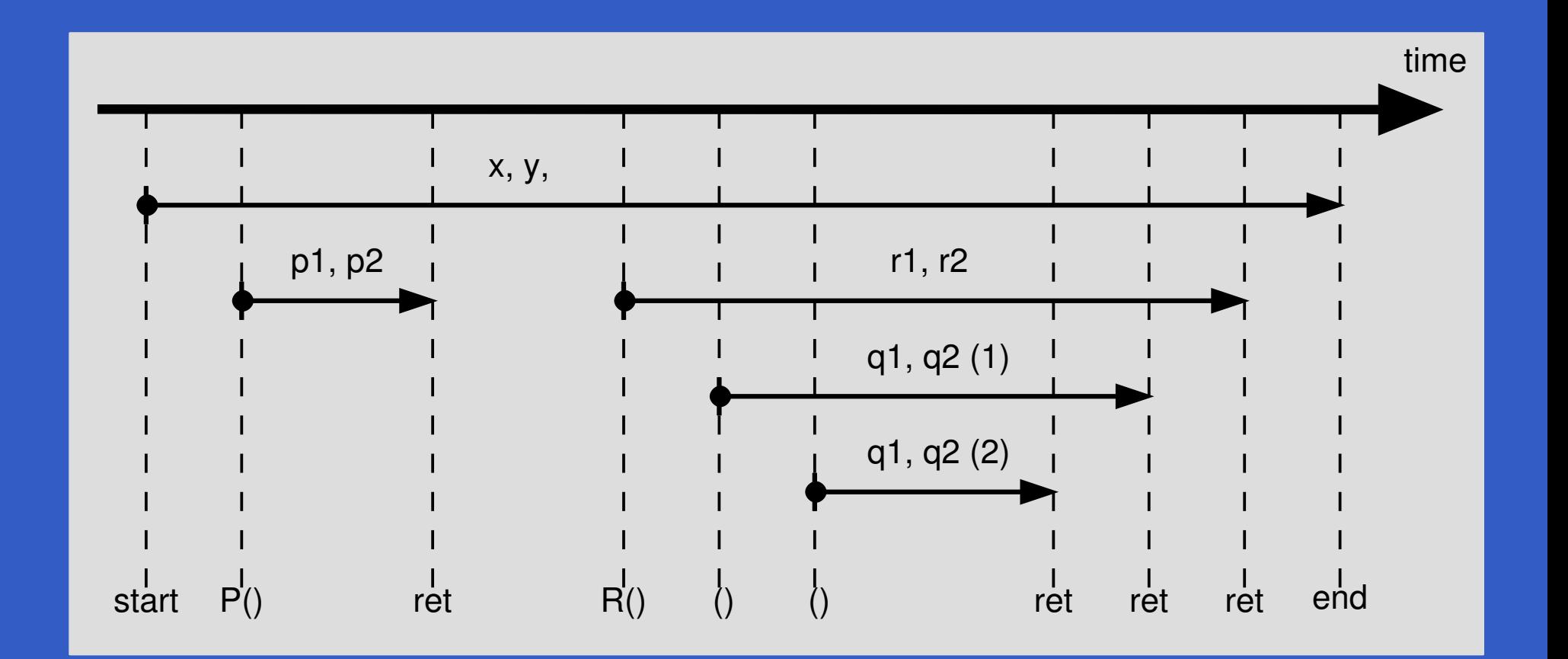

G53CMP: Lecture <sup>14</sup> – p.5/37

 $\bullet$ 

#### Example: Lifetime (3)

private static Integer foo(int i) {Integer  $n = new Integer(i)$ ; return n; }<br>}

- $\mathbf C$ • The lifetimes of i and  $\rm\,$ n **coincides with the** invocation of foo.
- $\mathbf C$  The lifetime of the integer *object* created by ${\tt new}$  starts when  ${\tt new}$  is executed and ends w starts when new is executed and ends when there are no more references to it.

ecture  $14 - p.6/37$ 

• The integer object thus *survives* the invocation of foo.

 $\textcolor{red}{\bullet}$  *Global variables* exist throughout the program's run-time.

- $\textcolor{red}{\bullet}$  *Global variables* exist throughout the program's run-time.
- $\mathbf C$  Where to store such variables can thus be decided *statically*, at compile (or link) time, once and for all.

- $\textcolor{red}{\bullet}$  *Global variables* exist throughout the program's run-time.
- $\mathbf C$  Where to store such variables can thus be decided *statically*, at compile (or link) time, once and for all.

Example:private static String [] tokenTable = ...

ecture  $14 - p.7/37$ 

• *Arguments* and *local variables* exist only during <sup>a</sup> function (or procedure or method)invocation:

- • *Arguments* and *local variables* exist only during <sup>a</sup> function (or procedure or method)invocation:
	- Function calls are properly nested.

- • *Arguments* and *local variables* exist only during <sup>a</sup> function (or procedure or method)invocation:
	- Function calls are properly nested.
	- In case of *recursion*, <sup>a</sup> function may be*re-entered* any number of times.

- • *Arguments* and *local variables* exist only during <sup>a</sup> function (or procedure or method)invocation:
	- Function calls are properly nested.
	- In case of *recursion*, <sup>a</sup> function may be*re-entered* any number of times.
	- Each function activation needs <sup>a</sup> privateset of arguments and local variables.

- • *Arguments* and *local variables* exist only during <sup>a</sup> function (or procedure or method)invocation:
	- Function calls are properly nested.
	- In case of *recursion*, <sup>a</sup> function may be*re-entered* any number of times.
	- Each function activation needs <sup>a</sup> privateset of arguments and local variables.
- $\mathbf C$  These observations suggest that storage forarguments and local variables should beallocated on <sup>a</sup> *stack*.

- $\mathbf C$  When the lifetime does not coincide withprocedure/function invocations, *heapallocation* is needed. E.g. for:
	- objects in object-oriented languages
	- function closures in languages supportingfunctions as first class entities
	- storage allocated by procedures likemalloc **in C**.

- $\mathbf C$  When the lifetime does not coincide withprocedure/function invocations, *heapallocation* is needed. E.g. for:
	- objects in object-oriented languages
	- function closures in languages supportingfunctions as first class entities
	- storage allocated by procedures likemalloc **in C**.
- $\mathbf C$  Such storage either *explicitly deallocated* when no longer needed, or *automaticallyreclaimed* by <sup>a</sup> garbage collector.

#### One *stack frame* or *activation record* for each currently active function/procedure/method. Contents:

One *stack frame* or *activation record* for each currently active function/procedure/method. Contents:

•**• Arguments** 

One *stack frame* or *activation record* for each currently active function/procedure/method. Contents:

ecture  $14 - p.10/37$ 

- •**• Arguments**
- $\mathbf C$  Bookkeeping information; e.g.
	- Return address
	- Dynamic link
	- Static link

One *stack frame* or *activation record* for each currently active function/procedure/method. Contents:

- •**• Arguments**
- $\mathbf C$  Bookkeeping information; e.g.
	- Return address
	- Dynamic link
	- Static link
- $\mathbf C$ Local variables

One *stack frame* or *activation record* for each currently active function/procedure/method. Contents:

- •**• Arguments**
- $\mathbf C$  Bookkeeping information; e.g.
	- Return address
	- Dynamic link
	- Static link
- $\mathbf C$ Local variables
- •• Temporary workspace

#### Defining the Stack

The stack is usually defined by <sup>a</sup> handful of registers, dictated by the CPU architectureand/or convention. For example:

- $\textcolor{red}{\bullet}$ *SB*: Stack Base
- •*ST*: Stack Top
- $\mathbf C$ *LB*: Local Base

The names vary. Stack Pointer (SP) and FramePointer (FP) are often used instead of ST and LB, respectively.

### Typical Stack Frame Layout

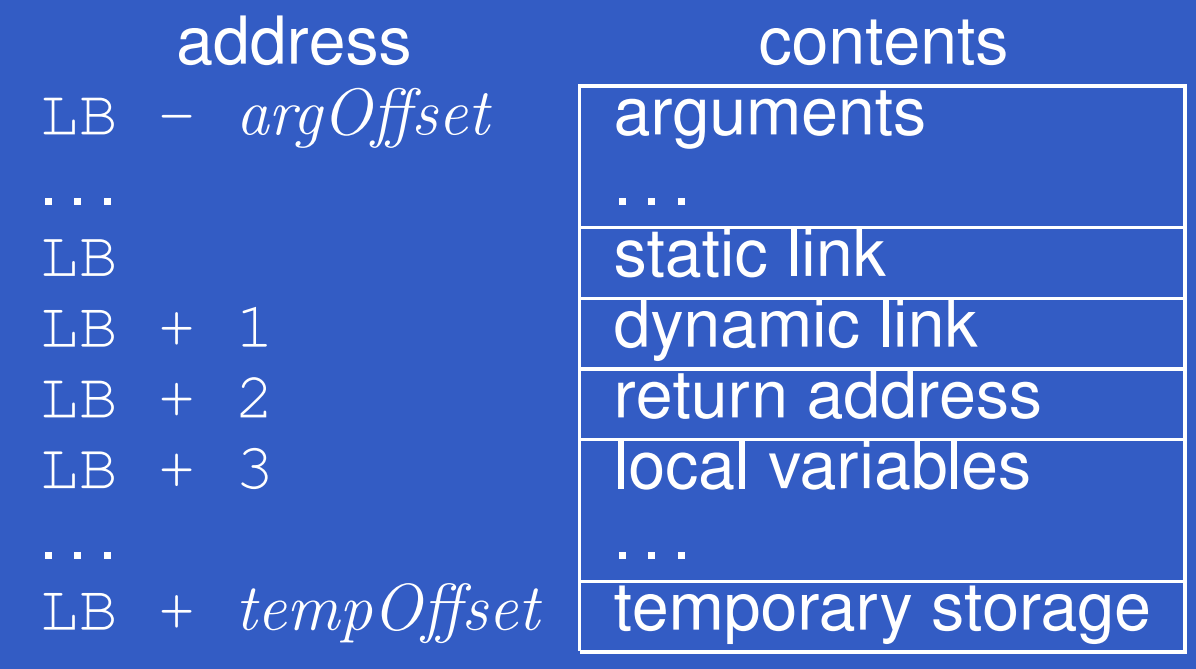

#### where

 $argO\!f\!\!f\!set\;\;=\;\;\text{size}(\textit{arguments})$  $tempOfSet \;\; = \;\; 3 + \text{size}(local \;\; variables)$ TAM uses this convention. (Word (e.g. 4 bytes)addressing assumed, offsets in *words*.)

#### **Example: A function f**

(Not quite current MiniTriangle, but languagecould easily be extended in this way.)

```
var n: Integer;
...
fun f(x,y: Integer): Integer =
    letz: Integer
    in begin
        z := x
* x + y
* y;
        return n
*zend
```
# **Example: Calling f**

Call sequence for  $f(3,7)$   $*8:$ 

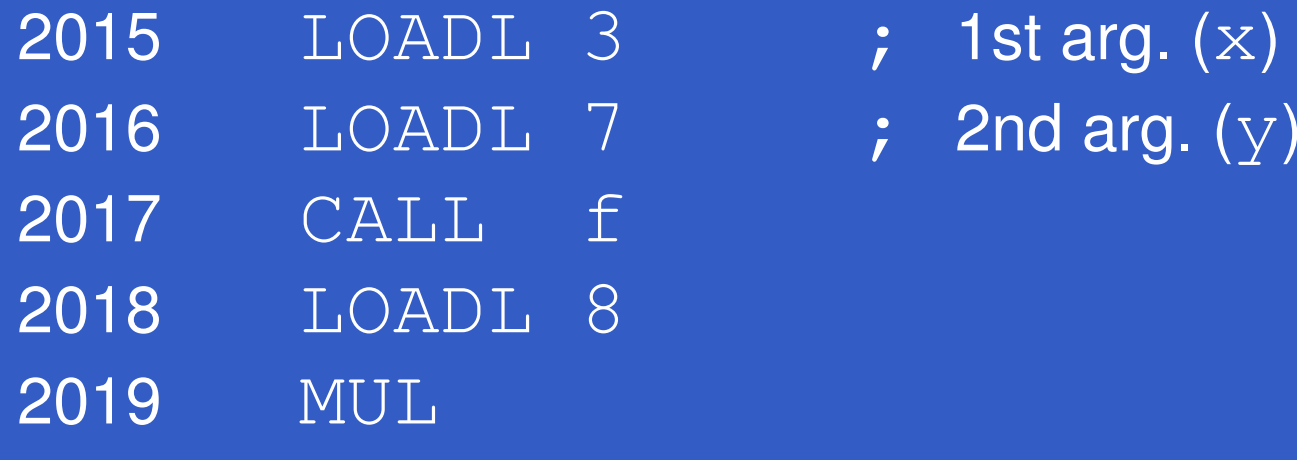

- 
- 

Address of each instruction explicitly indicated to the left. Address of f here given symbolically by <sup>a</sup> label. Corresponds to the address where thecode for  $\pm$  starts, say 2082.

#### **Example: Stack layout on entry to f**

#### On entry to  $f$ ; caller's  $ST=f$ 's LB:

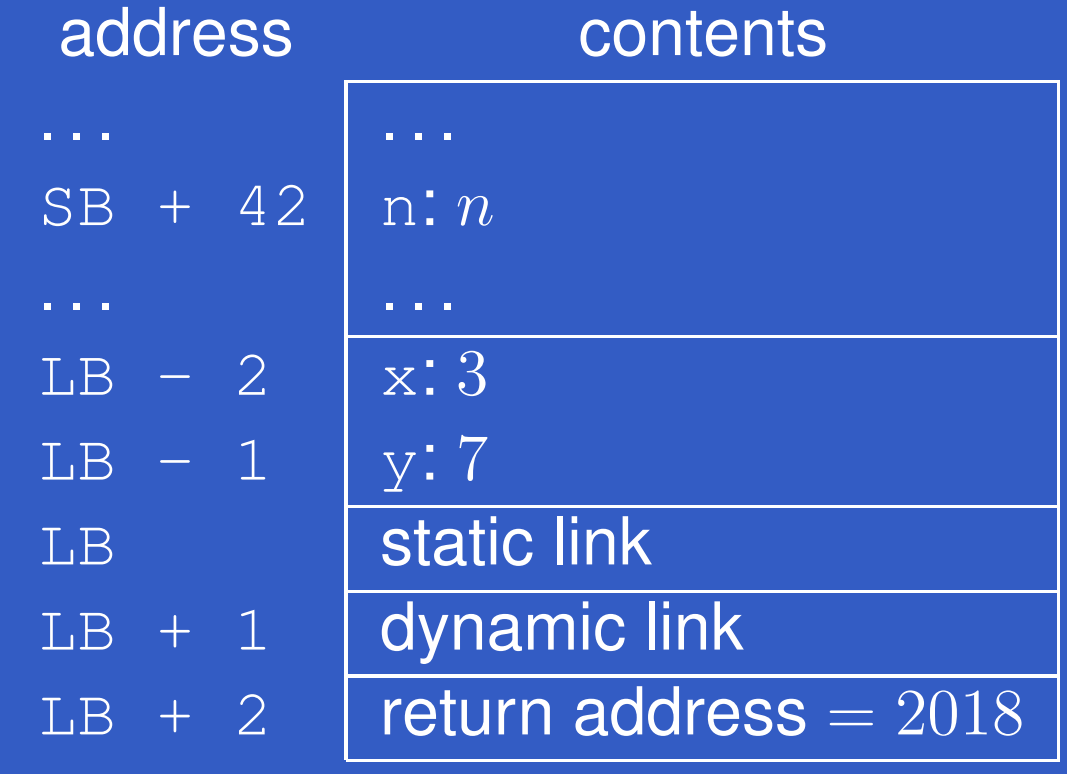

Ret. addr. =old program counter (PC)<br>immediately offer the eall in == addr. of<br><sup>-\*\*</sup>\*\*\*\*\*\* instruction immediately after the call instruction. New PC== address of first instruction of  $f=$  $= 2082.$ 

#### Example: TAM Code for**f**

TAM-code for the function  $\pm$  (at address 2082):

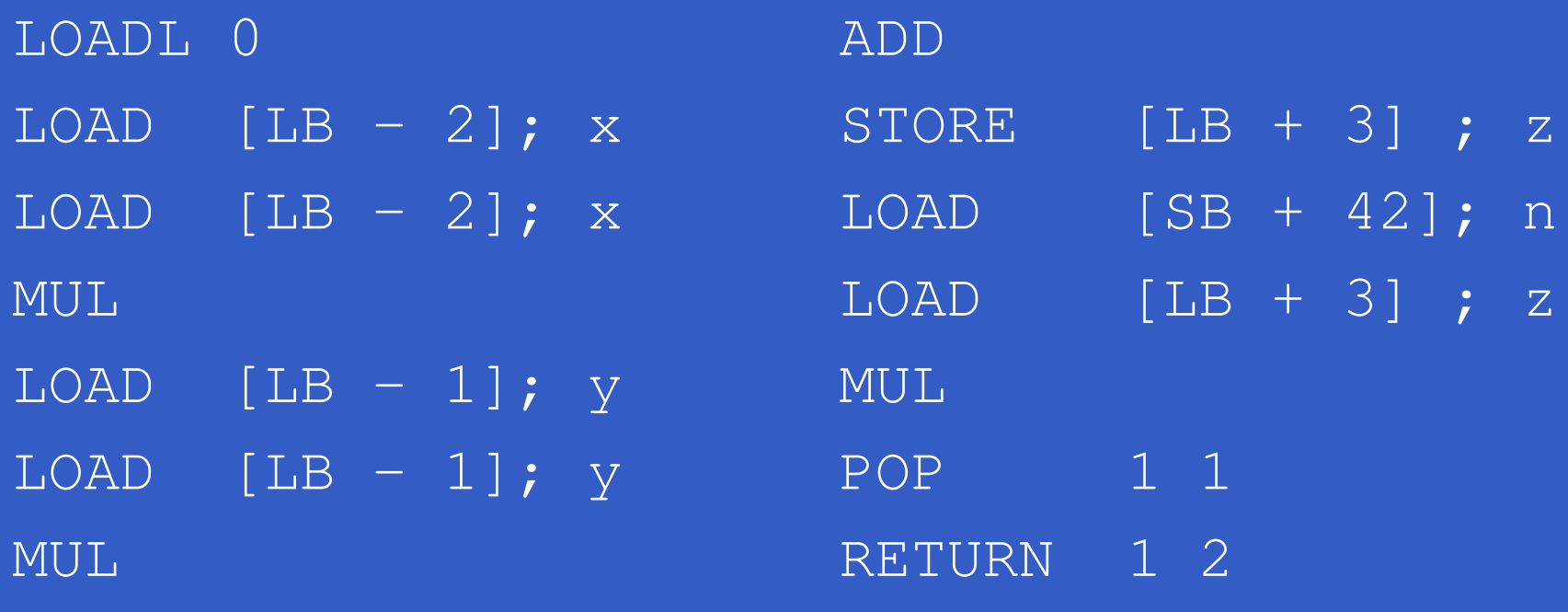

RETURN replaces activation record (frame) of £ by result, restores LB, and jumps to ret. addr. (2018). Note: all variable offsets are *static*.

 $\mathbf C$  *Dynamic Link*: Value to which LB (Local Base) is restored by RETURN when exiting procedure;<br>. i.e. addr. of *caller's frame*= $=$  old  $LB$ :

- $\mathbf C$  *Dynamic Link*: Value to which LB (Local Base) is restored by RETURN when exiting procedure;<br>. i.e. addr. of *caller's frame*= old LB:
	- "Dynamic" because related to dynamic call graph.

- $\mathbf C$  *Dynamic Link*: Value to which LB (Local Base) is restored by RETURN when exiting procedure;<br>. i.e. addr. of *caller's frame*= old LB:
	- "Dynamic" because related to dynamic call graph.
- • *Static Link*: Base of underlying frame of functionthat *immediately lexically encloses* this one.

- $\mathbf C$  *Dynamic Link*: Value to which LB (Local Base) is restored by RETURN when exiting procedure;<br>. i.e. addr. of *caller's frame*= old LB:
	- "Dynamic" because related to dynamic call graph.
- • *Static Link*: Base of underlying frame of functionthat *immediately lexically encloses* this one. **- "Static" because related to program's static** structure.

- $\mathbf C$  *Dynamic Link*: Value to which LB (Local Base) is restored by RETURN when exiting procedure;<br>. i.e. addr. of *caller's frame*= old LB:
	- "Dynamic" because related to dynamic call graph.
- • *Static Link*: Base of underlying frame of functionthat *immediately lexically encloses* this one.
	- **"Static" because related to program's static** structure.
	- Used to determine addresses of variablesof lexically enclosing functions.

### Example: Stack Allocation (1)

#### let

 $\bullet$ 

in

```
var a: Integer[3];
```
- var b: Boolean;
- var c: Character;

```
proc Y ()
```
#### let

```
var d: Integer;
      var e: record c: Character, n: Integer end
   in...;proc Z ()
   letvar f: Integer
   inbegin ...; Y(); ... end
begin ...; Y(); ...; Z(); ... end
```
#### Example: Stack Allocation (2)

Initially  $LB = SB$ ; i.e., the global variables constitute the frame of the main program.

Call sequence: main  $\rightarrow$ Y (i.e. after main calling Y):

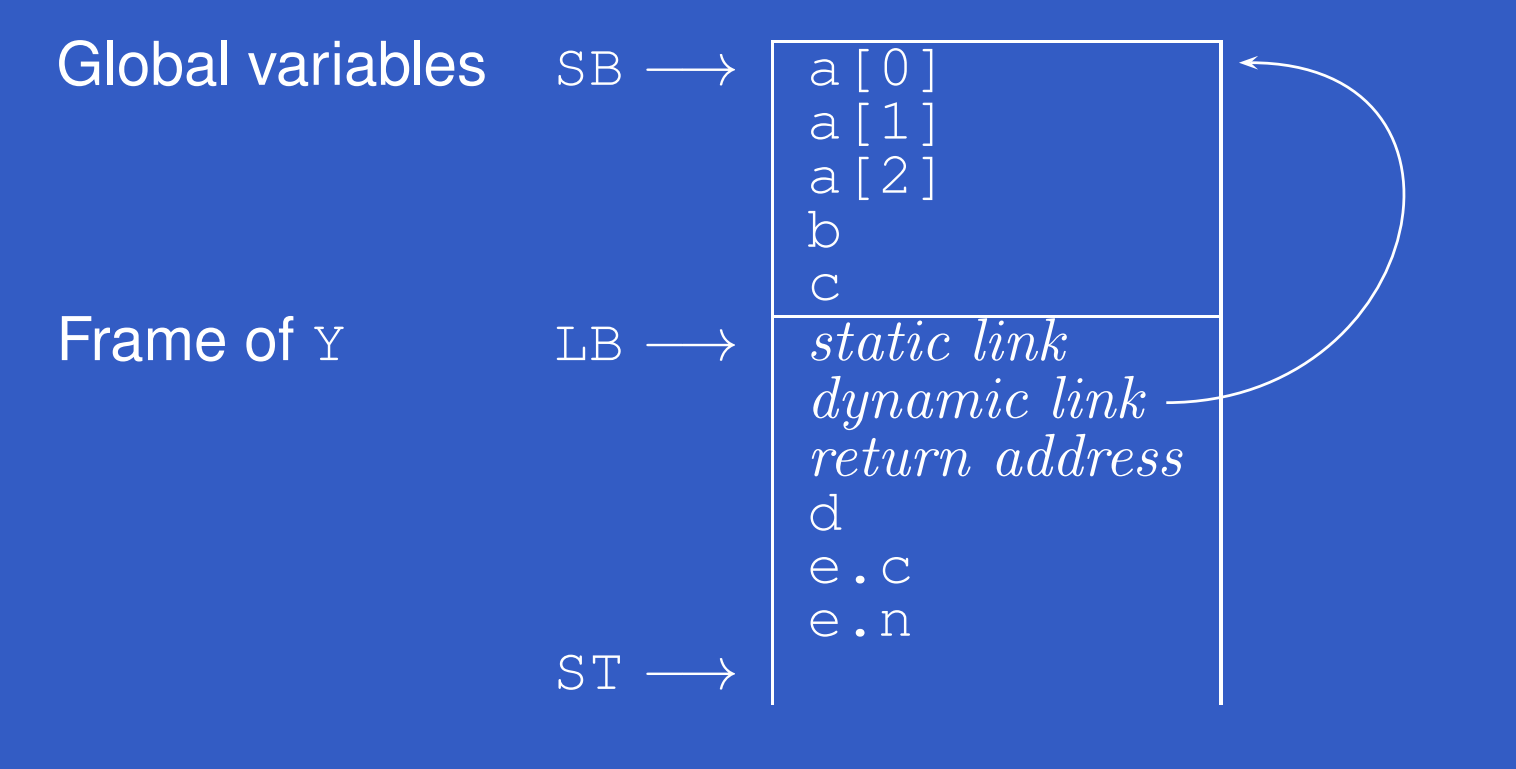

#### Example: Stack Allocation (3)

#### Call sequence: main  $\rightarrow$ z  $\rightarrow$ Y:

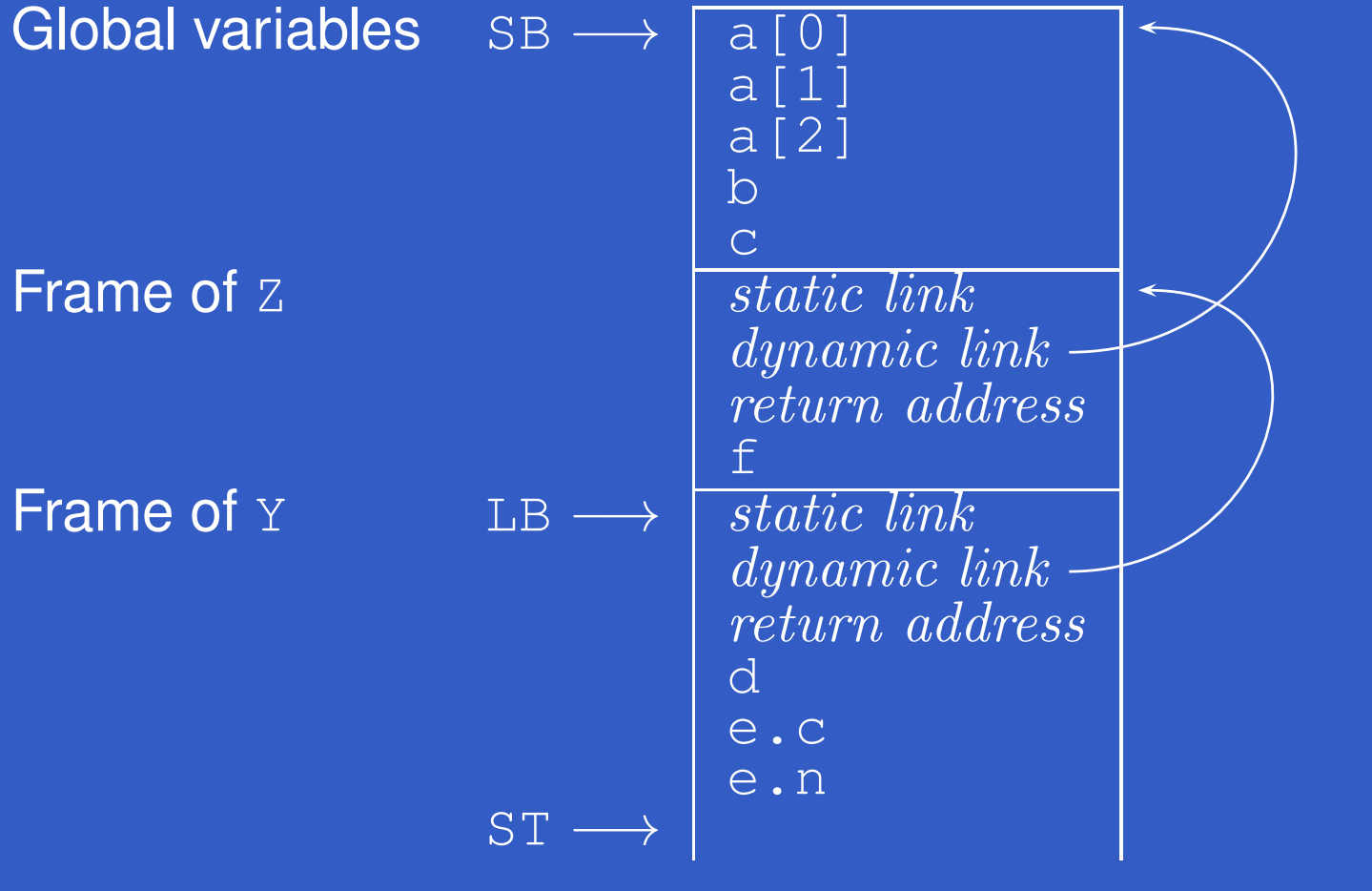

#### Exercise: Stack Allocation

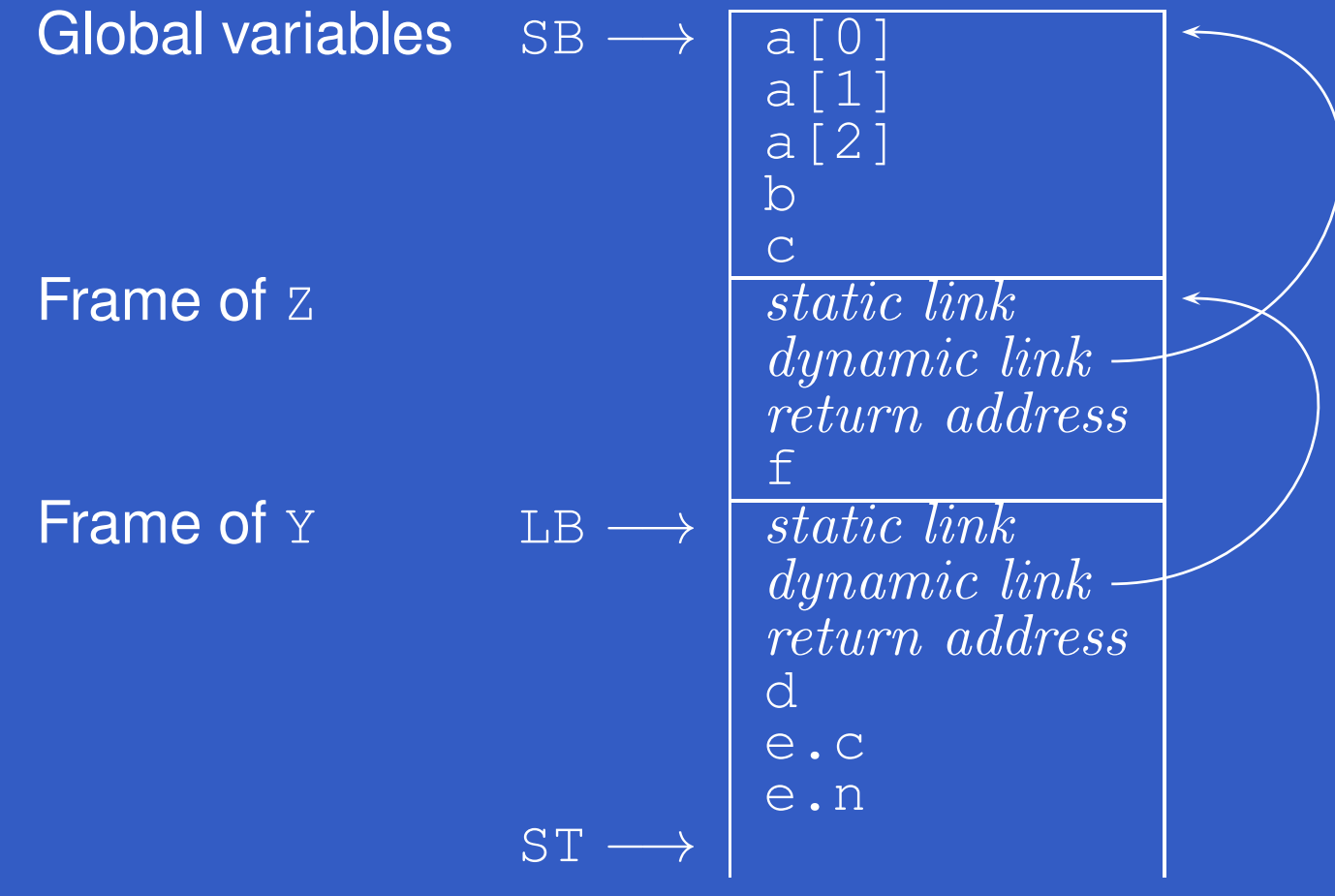

In  $\mathbb {Y},$  what is the address of:  $\,$   $\mathrm{b?}$  $e.e.$ ?  $f$ ?

### Non-Local Variable Access (1)

#### Consider *nested* procedures:

```
proc P()
    var x, y, z: Integer
    proc Q()
         ...
begin ... if ... Q() ... end
    proc R()
         ...
begin ... Q() ... end
    begin ... Q() ... R() ... end
```
### Non-Local Variable Access (1)

#### Consider *nested* procedures:

```
proc P()
    var x, y, z: Integer
    proc Q()
         ...
begin ... if ... Q() ... end
    proc R()
         ...
begin ... Q() ... end
    begin ... Q() ... R() ... end
```
 $_\mathrm{P}$ 's variables are in scope also in  $_\mathrm{Q}$  and  $_\mathrm{R}$ .

## Non-Local Variable Access (1)

#### Consider *nested* procedures:

```
proc P()
    var x, y, z: Integer
    proc Q()
         ...
begin ... if ... Q() ... end
    proc R()
         ...
begin ... Q() ... end
    begin ... Q() ... R() ... end
```
P'**s variables are in scope also in**  $\oslash$  **and** R.<br>Put in the little state in the little state in the little state in the little state in the little state in the little But how to access them from  $\oslash$  or <code>R?</code> Neither global, nor local! Belong to the *lexically enclosing procedure*.

### Non-Local Variable Access (2)

In particular:

G53CMP: Lecture <sup>14</sup> – p.23/37

 $\bullet$ 

#### Non-Local Variable Access (2)

#### In particular:

 $\mathbf C$ • We cannot access  $x, y, z$  base (SB) since we cannot (in general)z relative to the stack statically know if P was called directly fromthe main program or indirectly via one ormore other procedures.

#### Non-Local Variable Access (2)

#### In particular:

- $\mathbf C$ • We cannot access  $x, y, z$  base (SB) since we cannot (in general)z relative to the stack statically know if P was called directly fromthe main program or indirectly via one ormore other procedures.
- $\mathbf C$ • I.e., there could be arbitrarily many stack frames *below* P's frame.

#### Non-Local Variable Access (3)

 $\mathbf C$ • We cannot access  $x, y, z$  base (LB) since we cannot (in general)z relative to the local statically know if e.g. Q was called directly from P, or indirectly via R and/or recursively via itself.

#### Non-Local Variable Access (3)

- $\mathbf C$ • We cannot access  $x, y, z$  base (LB) since we cannot (in general)z relative to the local statically know if e.g. Q was called directly from P, or indirectly via R and/or recursively via itself.
- •• I.e., there could be arbitrarily many stack frames *between* Q's and P's frames.

#### Non-Local Variable Access (4)

Answer:

 $\textcolor{red}{\bullet}$ • The *Static Links* in  $\Diamond$ 's and R's frames are set to point to  $\texttt{P}'$ s frame on each activation.

#### Non-Local Variable Access (4)

#### Answer:

- $\textcolor{red}{\bullet}$ • The *Static Links* in  $\Diamond$ 's and R's frames are set to point to  $\texttt{P}'$ s frame on each activation.
- $\mathbf C$  $\bullet$  The static link in  $\texttt{P}'$ s frame is set to point to the frame of *its* closest lexically enclosing procedure, and so on.

#### Non-Local Variable Access (4)

#### Answer:

- $\textcolor{red}{\bullet}$ • The *Static Links* in  $\Diamond$ 's and R's frames are set to point to  $\texttt{P}'$ s frame on each activation.
- $\mathbf C$  $\bullet$  The static link in  $\texttt{P}'$ s frame is set to point to the frame of *its* closest lexically enclosing procedure, and so on.
- $\mathbf C$  Thus, by following the chain of static links, one can access variables at any level of <sup>a</sup>nested scope.

### Non-Local Variable Access (5)

#### Call sequence: main  $\rightarrow \ldots \rightarrow$   $\rightarrow$   $\rightarrow$   $\oslash$  :

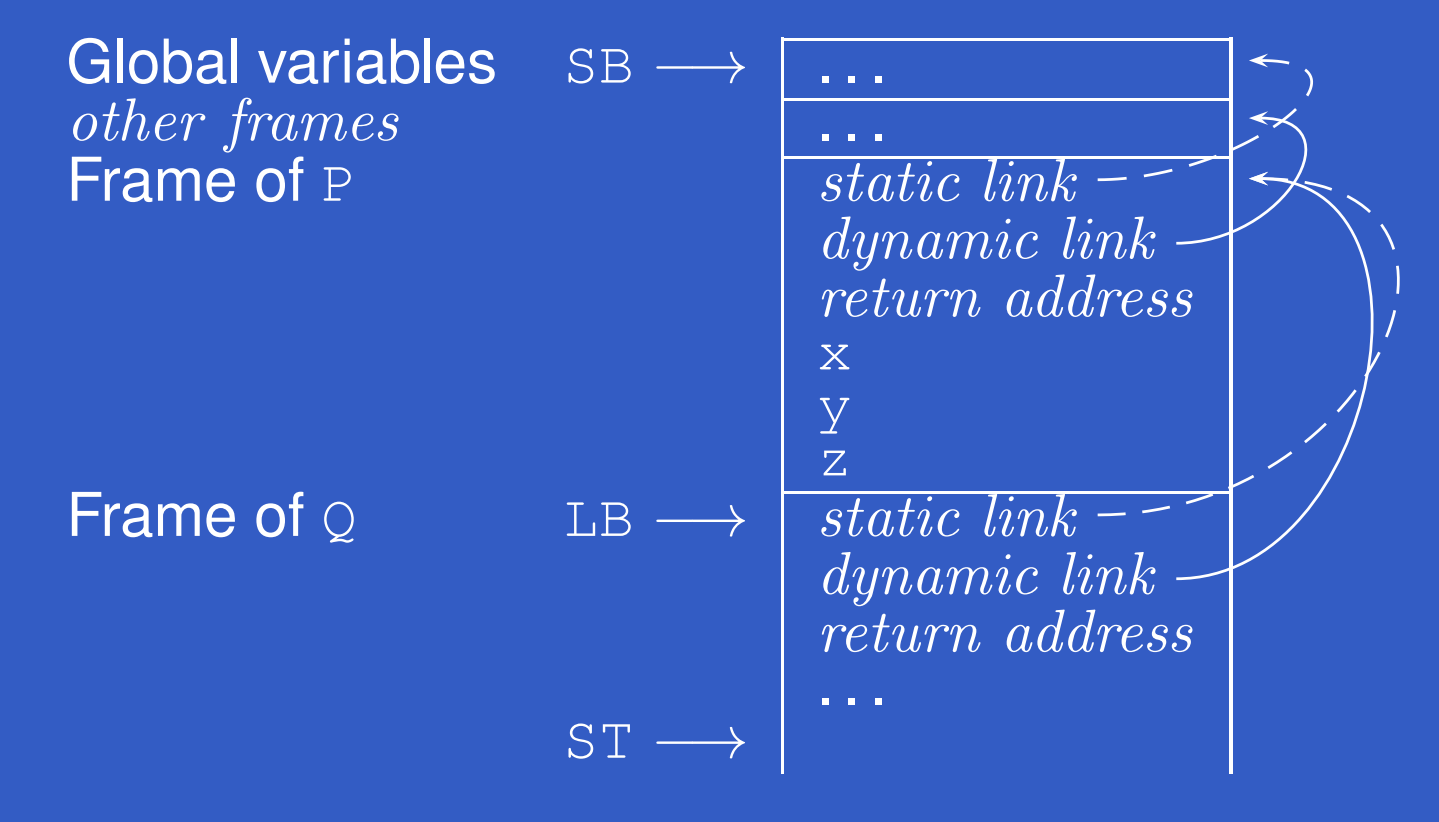

G53CMP: Lecture <sup>14</sup> – p.26/37

### Non-Local Variable Access (6)

#### Call sequence: main  $\rightarrow$ … $\rightarrow$ P  $\rightarrow$ R  $\rightarrow$ Q  $\rightarrow$ Q:

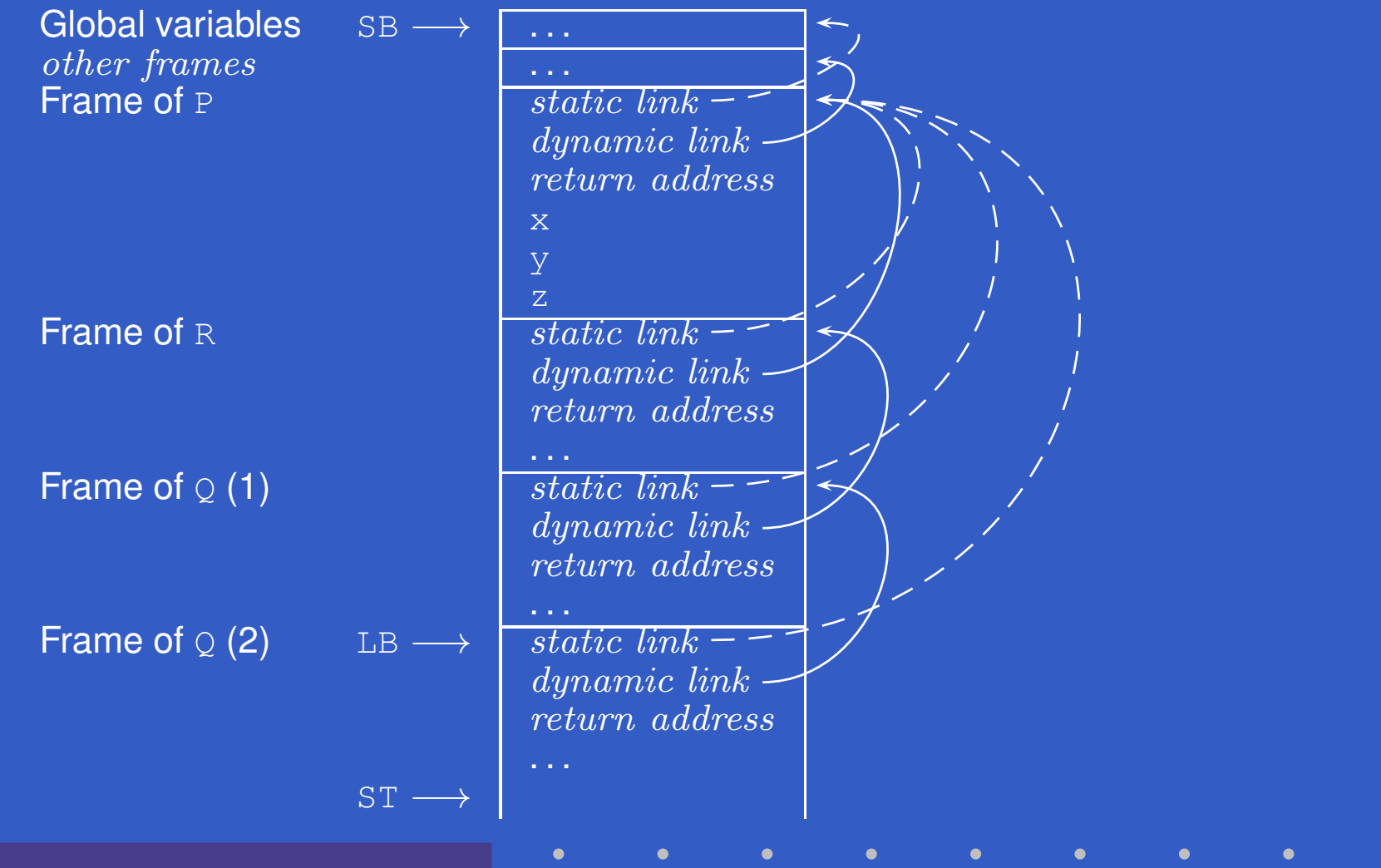

#### Non-Local Variable Access (7)

Consider further levels of nesting:

```
proc P()
    var x, y, z: Integer
    proc Q()
        proc R()
             . .

begin ...if ... R() ... end
         ...begin ... R() ... end<br>r
    begin ... Q() ... end
```
### Non-Local Variable Access (7)

Consider further levels of nesting:

```
proc P()
    var x, y, z: Integer
    proc Q()
        proc R()
             . .

begin ...if ... R() ... end
         ...begin ... R() ... end<br>r
    begin ... Q() ... end
```
*Note:* Q's variables now in scope in R.

### Non-Local Variable Access (7)

Consider further levels of nesting:

```
proc P()
    var x, y, z: Integer
    proc Q()
        proc R()
             . .

begin ...if ... R() ... end
         ...begin ... R() ... end<br>r
    begin ... Q() ... end
```
*Note:* Q's variables now in scope in R. To access, compute the *difference between scope levels* of the accessing procedure/function and the accessed variable (*note: static information*), and follow that many static links.

### Non-Local Variable Access (8)

#### Call sequence: main  $\rightarrow$ … $\rightarrow$ P  $\rightarrow$ Q  $\rightarrow$ R  $\rightarrow$ R:

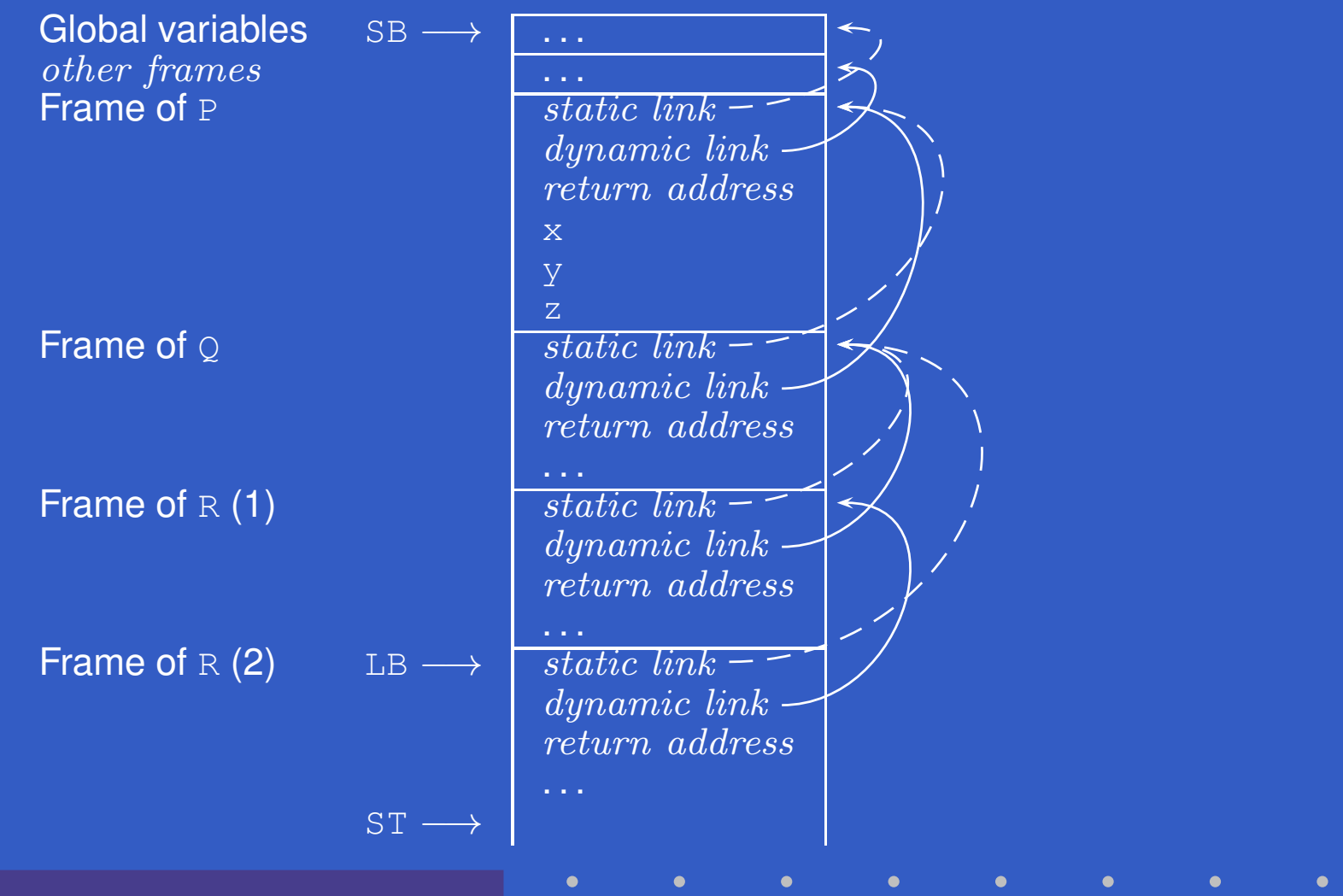

#### Example: Call with Static Link

TAM code, P calling Q: <sup>Q</sup>'s static link7 L L =<sup>P</sup>'s local base, pushed onto stack prior to call:

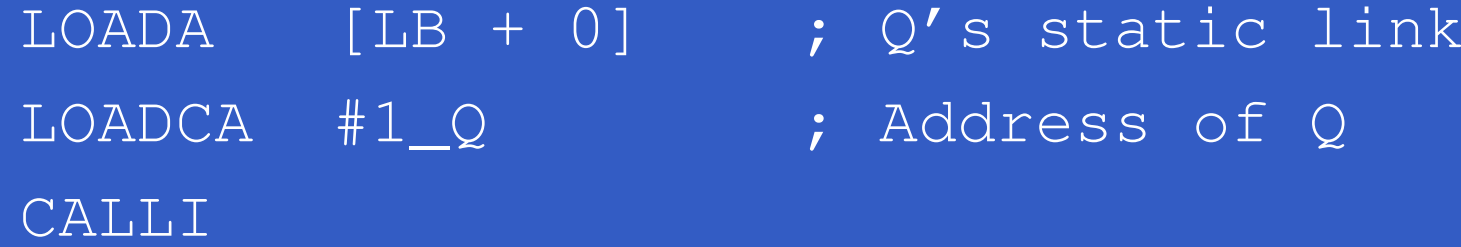

TAM code, R calling iteself recursively: copy of R'sstatic link (as callee's and caller's scope levelsare the same) pushed onto stack prior to call:

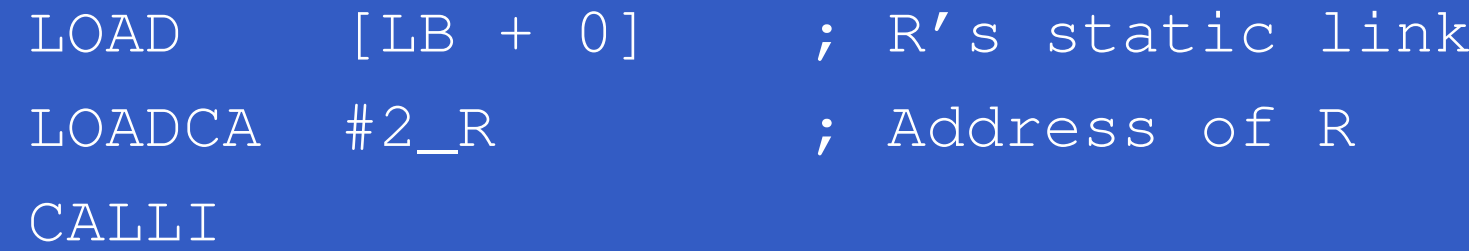

#### Example: Non-local Access

Accessing  $\rm y$  difference is 2:  $\frac{1}{2}$  in P from within R; scope level

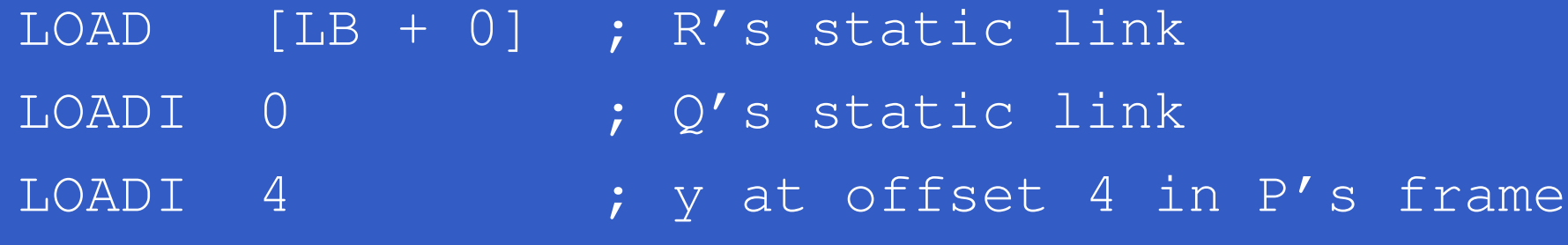

#### Code Generation (1)

evaluate majl env (ExpVar {evVar <sup>=</sup> itms }) <sup>=</sup> case lookupISV itms env of ISVDisp <sup>d</sup> -> address majl vl <sup>d</sup> ISVLbl <sup>l</sup> -> do staticLink majl vl emit (LOADCA l) where

vl <sup>=</sup> majScopeLvl (itmsLvl itms)

Note: A label represents <sup>a</sup> procedure or function; what is pushed onto stack is effectively the corresponding *closure* (see later slide).

#### Code Generation (2)

address :: Int  $\rightarrow$  Int  $\rightarrow$  MTInt  $\rightarrow$  TAMCG () address cl vl d <sup>|</sup> vl == topMajScopeLvl <sup>=</sup> Variable Scope Level emit (LOADA (SB d))  $| \overline{c1} == \overline{v1} =$ emit (LOADA (LB d))  $| c1 > v1 = do$ emit (LOAD (LB sld))  $emitN (cl - v1 - 1) (LOADI sld)$ emit (LOADL d) emit ADD <sup>|</sup> otherwise <sup>=</sup> error "Bug: Not in scope!" Current Scope Level

#### Code Generation (3)

staticLink :: Int  $\rightarrow$  Int  $\rightarrow$  TAMCG () staticLink crl cel  $|$  cel == topMajScopeLvl = emit (LOADL 0)  $| \text{crl} == \text{cel} =$ emit (LOADA (LB 0))  $| \hspace{.1cm} \text{crl} \hspace{.1cm} > \hspace{.1cm} \text{cel} \hspace{.1cm} = \hspace{.1cm}$ do emit (LOAD (LB sld))  $emitN$  (crl – cel – 1) (LOADI sld) <sup>|</sup> otherwise <sup>=</sup> error "Bug: Not in scope!" Callee Scope Level Caller Scope Level

# Closures (1)

# A *closure*:

- •Code for function or procedure; and
- $\mathbf C$ **• Bindings for all its free variables.**

# Closures (1)

# A *closure*:

- •Code for function or procedure; and
- $\mathbf C$ **• Bindings for all its free variables.**
- Under the present scheme:
	- •Code: Address of function or procedure;
	- $\mathbf C$  Bindings: Chain of stack-allocated activationrecords linked by the static links.

# Closures (1)

# A *closure*:

- •Code for function or procedure; and
- $\mathbf C$ **• Bindings for all its free variables.**
- Under the present scheme:
	- •Code: Address of function or procedure;
	- $\mathbf C$  Bindings: Chain of stack-allocated activationrecords linked by the static links.

Works only when closure does not survive the activation of the function/procedure where it was created. *Cannot* support first-class functions/procedures!

# Closures (2)

- • Functions/procedures are *first class* if they can be handled just like any other values; e.g.
	- bound to variables
	- passed as arguments
	- *returned* as results.

# Closures (2)

- • Functions/procedures are *first class* if they can be handled just like any other values; e.g.
	- bound to variables
	- passed as arguments
	- *returned* as results.
- $\mathbf C$  Supporting first-class functions/proceduresrequires closures to be *heap-allocated*:
	- Code still just address of function or procedure.
	- Static link replaced by (pointer(s) to) heap-allocated activation record(s).

# Closures (3)

 $\mathbf C$  As an optimisation, one could imagine combined schemes: stack allocation and static links might be used when known that <sup>a</sup>closure will never survive activation of enclosing function/procedure.